# **คู่มือการช าระภาษีป้ายผ่านระบบApplication ธนาคาร**

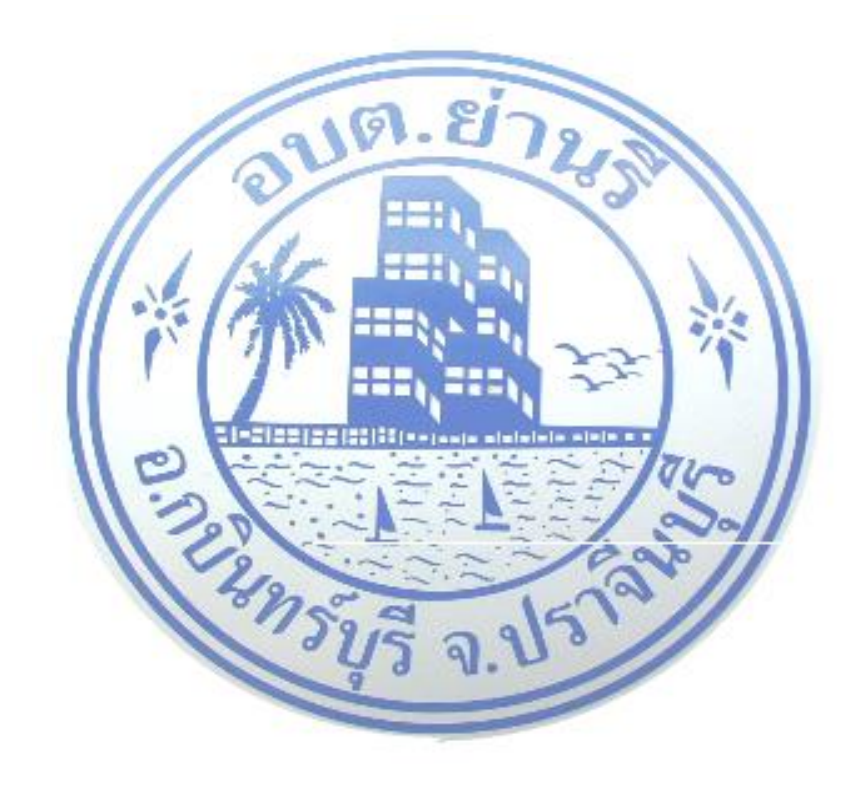

**งานจัดเก็บรายได้ กองคลัง องค์การบริหารส่วนต าบลย่านรี อ าเภอกบินทร์บุรี จังหวัดปราจีนบุรี**

## ขั้นตอนการชำระภาษีป้ายผ่านระบบApplication (สามารถชำระผ่านแอปพลิเคชันธนาคารได้ทุกธนาคาร)

#### ๑. ตรวจสอบแบบแสดงรายการภาษีป้าย (ภ.ป.๑)

ภ.ป. $1$ 

แบบแสดงรายการภาษีบ้าย ประจำปีภาษี พ.ศ. 2566

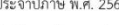

ชื่อเจ<sup>้</sup>าของบ้ายหรือชื่อสถานประกอบการค้าหรือกิจการอื่นๆ.

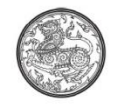

เลขที่.......... .....หมู่... ...ตรอก,ซอย.. ..ถนน. ตำบล/แขวง....... - อำเภอ จ้งหวัด โทรศัพท์ ขอยื่นแบบแสดงรายการภาษีบ้ายต่อเจ้าพนักงาน ณ อบต.ยานรี อำเภอ กบินทร์บุรี จังหวัด ปราจีนบุรี ตามรายการต่อไปนี้

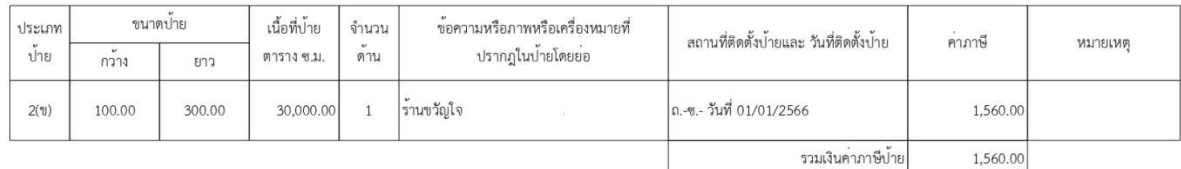

ข้าพเจ้าขอรับรองว่ารายการที่แจงไวในแบบนี้ถูกต้องและครบถวนตามความจริงทุกประการ

ลงชื่อ.. วันที่...

listan than this

(ก) น้ำยที่มีข้อความ เครื่องหมาย หรือภาพที่เคลื่อนที่ หรือเปลี่ยนเป็นข้อความ เครื่อ (e) shruppenn (n

้เจ้าหน้าที่

 $M.A.25$ 

.ผู้ชำระภาษีน้ำย

.<br>พ.ศ. 25

 $\lambda$ บันทึกการตรวจสอบของเจ้าหน้าที่ สำนักงานที่รับ อบต.ยานรี เลขรับปีก่อน  $\begin{array}{c} \n\text{and} \\ \n\text{and} \\ \n\text{and} \end{array}$ ้ผู้รับแบบ ลงชื่อ. รายงานการประเมินภาษีบ้าย ไดทำการประเมินการีข้ายตามรายการที่ปรากฏในแบบแสดงรายการภาษีน้ำยรายนี้แล้ว<br>เจ้าของบ้ายจะต้องเสียการีดังนี้:-<br>1. ค่าภาษีบ้ายตามมายแสดงรายการภาษีป้ายเป็นเงิน<br>2. ค่าเพิ่มการีข้ายตามมาตรว25 (1)ในยื่นแบบแสดงรายการภาษีป้ายภายในเว .......บาท...<sup>00</sup> สตางค์  $\begin{picture}(20,20) \put(0,0){\vector(0,1){180}} \put(15,0){\vector(0,1){180}} \put(15,0){\vector(0,1){180}} \put(15,0){\vector(0,1){180}} \put(15,0){\vector(0,1){180}} \put(15,0){\vector(0,1){180}} \put(15,0){\vector(0,1){180}} \put(15,0){\vector(0,1){180}} \put(15,0){\vector(0,1){180}} \put(15,0){\vector(0,1){180}} \put(15,0){\vector(0,1){180}} \$ คำขอชำระภาษี ข้าพเจ้าได้ทราบการประเมินภาษีบ้ายข้างค้นแล้ว ขอชำระภาษีบ้ายให้เสร็จไปพร้อมนี้ ลงชื่อ. อ<br>วันที่... ้<br>เดือน รายการรับซำระภาษีบ้าย ได้รับเงินภาษีบ้าย. ใบเสร็จเล่มที่... เลขที่  $nab$ บันทึกเพิ่มเติม

้ะ \* ส่  $a$ <sub>d</sub>

### ื่๒. ตรวจสอบยอดภาษีที่ต้องชำระตามหนังสือแจ้งการประเมินภาษีป้าย (ภ.ป.๓)

ภ.ป.ต หนังสือแจ้งการประเมิน ที่ ปจ ๗๑๓๐๔/

ที่ทำการองค์การบริหารส่วนตำบลย่านรื อำเภอกบินทร์บุรี จังหวัดปราจีนบุรี ๒๕๑๑๐

ด๗ กุมภาพันธ์ ๒๕๖๖

เรื่อง แจ้งการประเมินภาษีป้าย

เรียน

ตามที่ ท่านได้ยื่นแบบแสดงรายการภาษีป้ายไว้ตามแบบ ภ.ป.๑ เลขรับที่\_\_\_\_๗\_\_\_\_/๒๕๖๖ ลงวันที่ ๑๗ เดือน กมภาพันธ์ พ.ศ. ๒๕๖๖ ไว้ นั้น

บัดนี้ พนักงานเจ้าหน้าที่ ได้ทำการประเมินเสร็จแล้ว เป็นเงินภาษี.......ด.๕๖๐.๐๐......บาท โปรดนำเงินจำนวนดังกล่าวไป**ชำระภายใน ๑๕ วัน นับแต่วันที่ได้รับหนังสือฉบับนี้** หากพ้นกำหนดจะต้องเสีย เงินเพิ่มตามกฎหมาย

ขอแสดงความนับถือ

ผู้อำนวยการกองช่าง รักษาราชการแทน ปลัดองค์การบริหารส่วนตำบล เจ้าพนักงานประเมิน

กองคลัง (งานจัดเก็บรายได้)  $\mu$ 5. o mplha opica **๓. ตรวจสอบยอดภาษีที่ต้องช าระตามหนังสือแจ้งยอดการช าระภาษีป้าย เพื่อตรวจสอบยอดภาษีว่าตรงกับ หนังสือแจ้งการประเมินเพื่อเสียภาษีป้าย (ภ.ป.๓) หรือไม่ (หากยอดภาษีที่ต้องช าระไม่ตรงกันให้ติดต่อ งานจัดเก็บรายได้ กองคลัง องค์การบริหารส่วนต าบลย่านรีโทร. ๐๓๗-๒๑๐๗๔๑)**

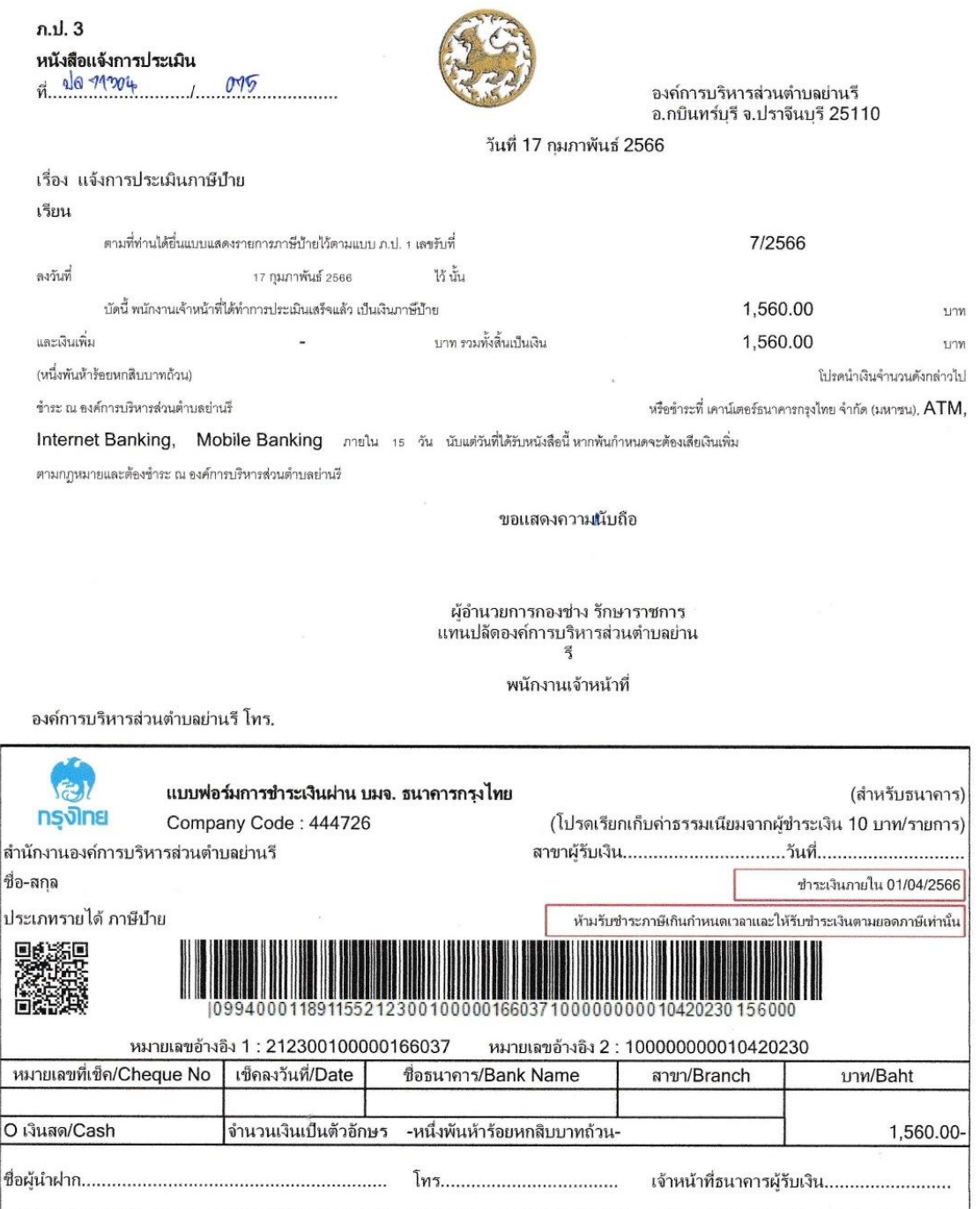

๔. เมื่อตรวจสอบข้อมูลถูกต้องแล้วให้เปิดแอปพลิเคชันของธนาคารที่ท่านใช้และทำการเข้าสู่ระบบ  **เลือกเมนูสแกนบิล**

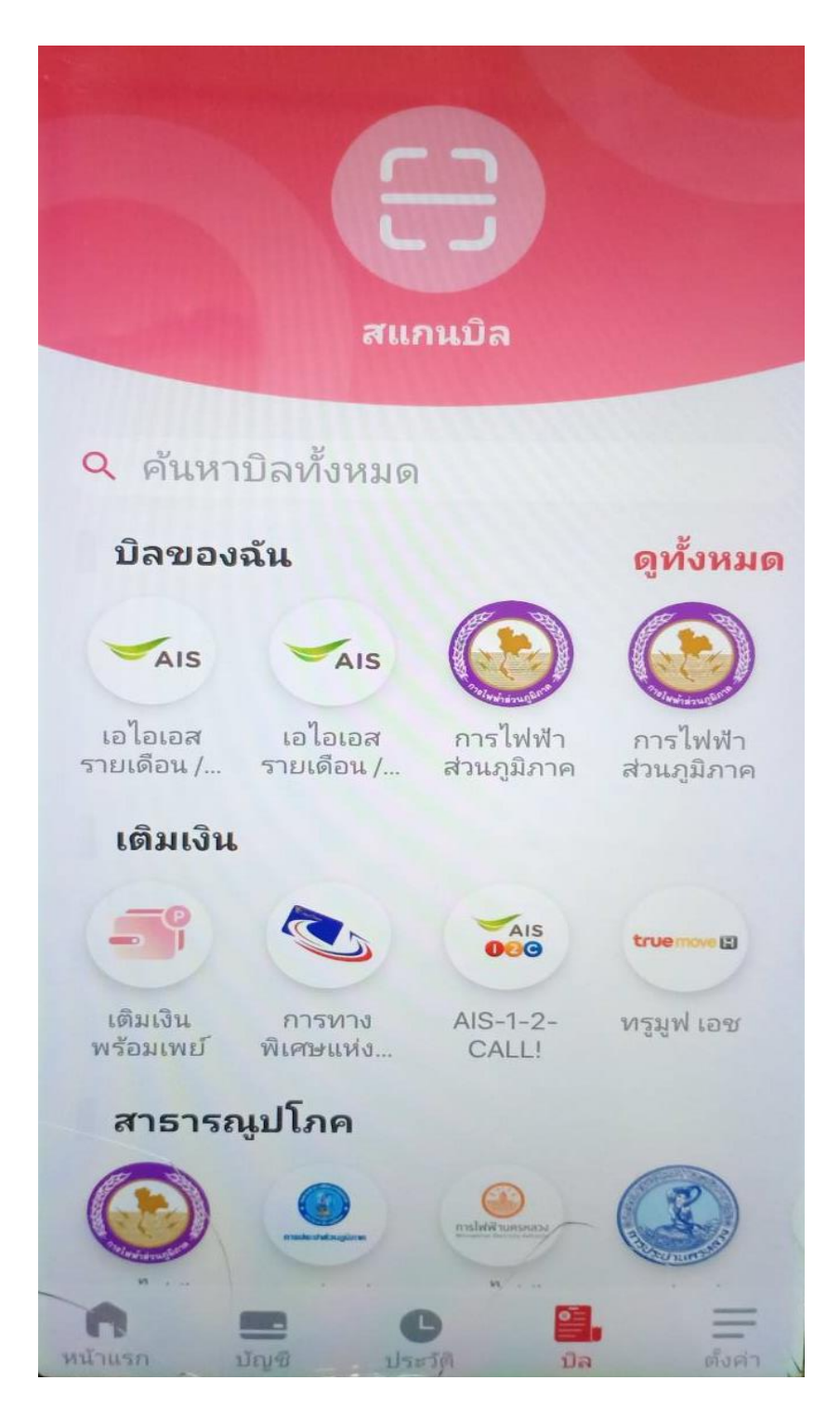

### **๕. สแกนบาร์โค้ด หรือ QR Code เพื่อช าระภาษีป้าย**

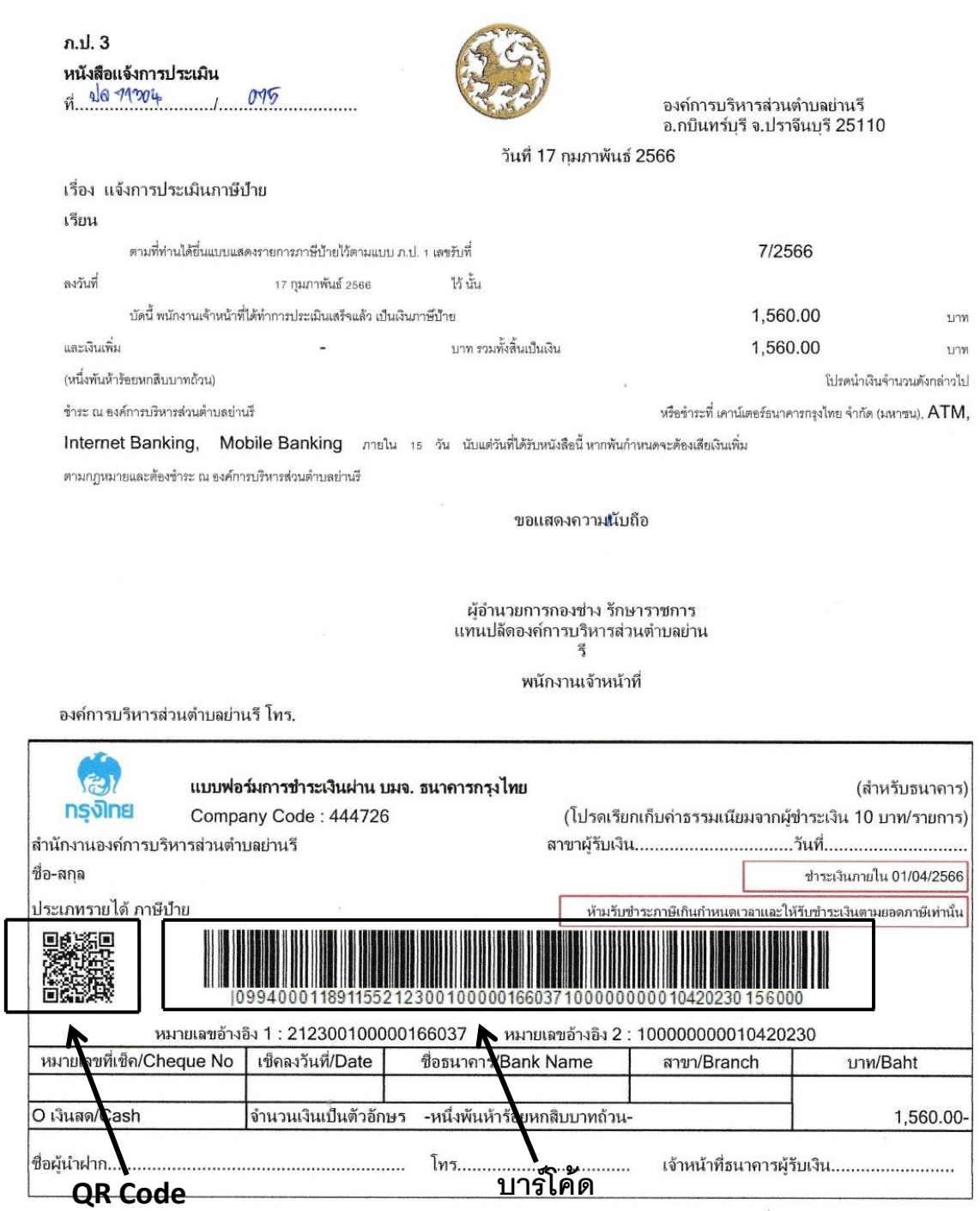

### ึ ๖. ระบบจะทำการแจ้งยอดชำระภาษี ทำการกดยืนยันการชำระภาษี (ห้ามกดแก้ไขยอดชำระภาษี)

๗. ทำการชำระภาษีเสร็จเรียบร้อย (ใบเสร็จรับเงินจะทำการส่งให้ผู้ชำระภาษีทางไปรษณีย์)

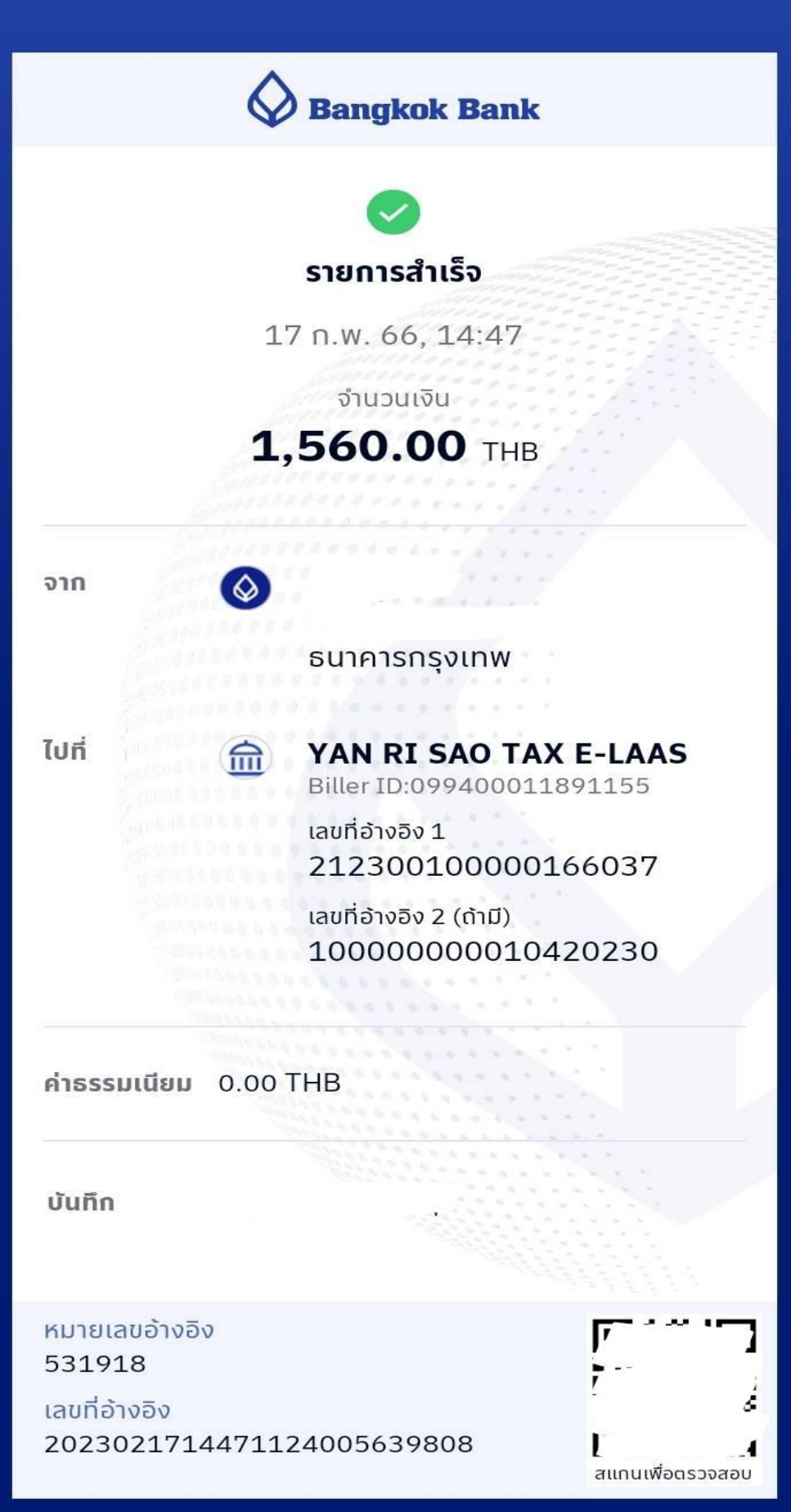